## ZOOM

## Návod k instalaci

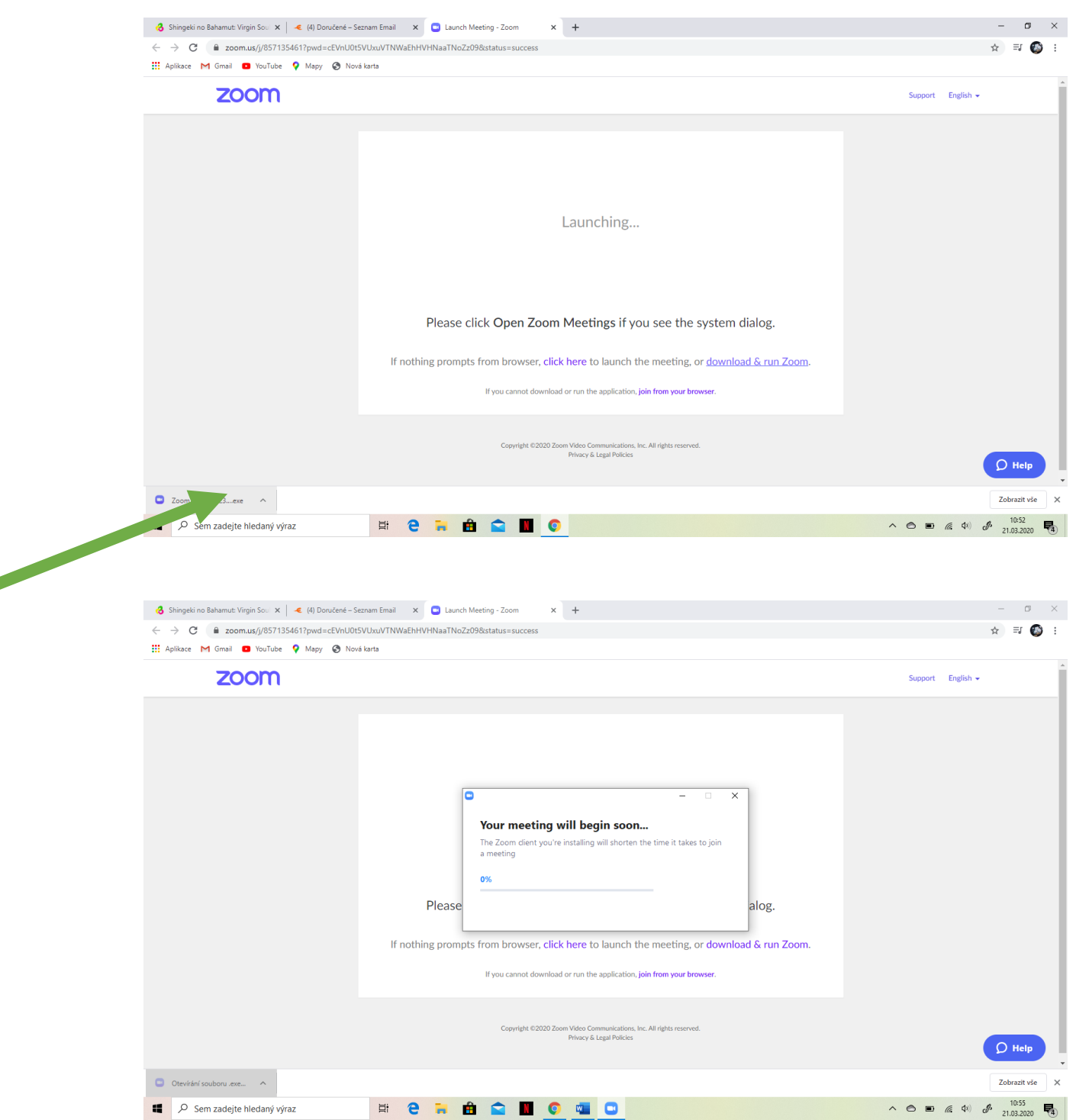

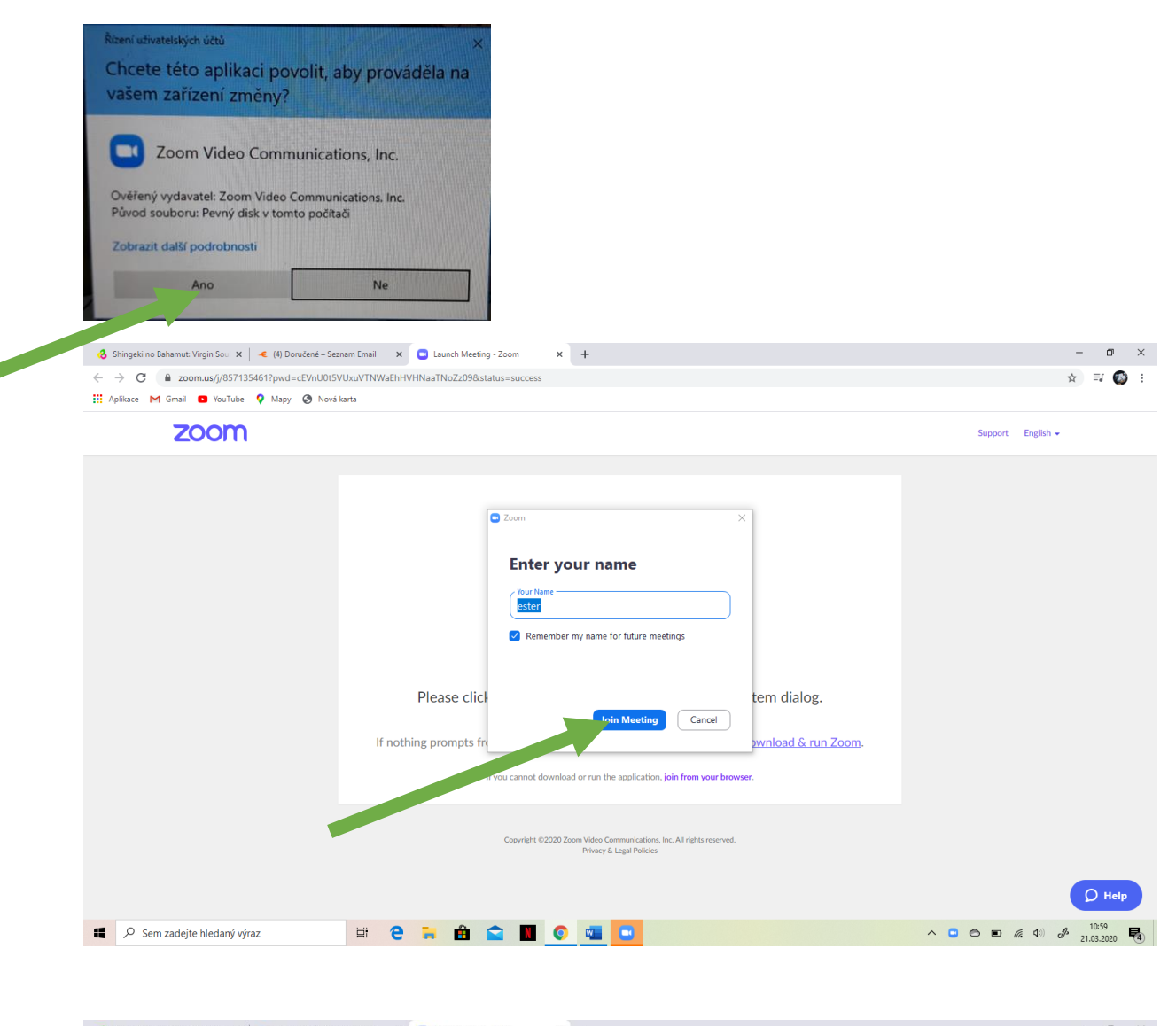

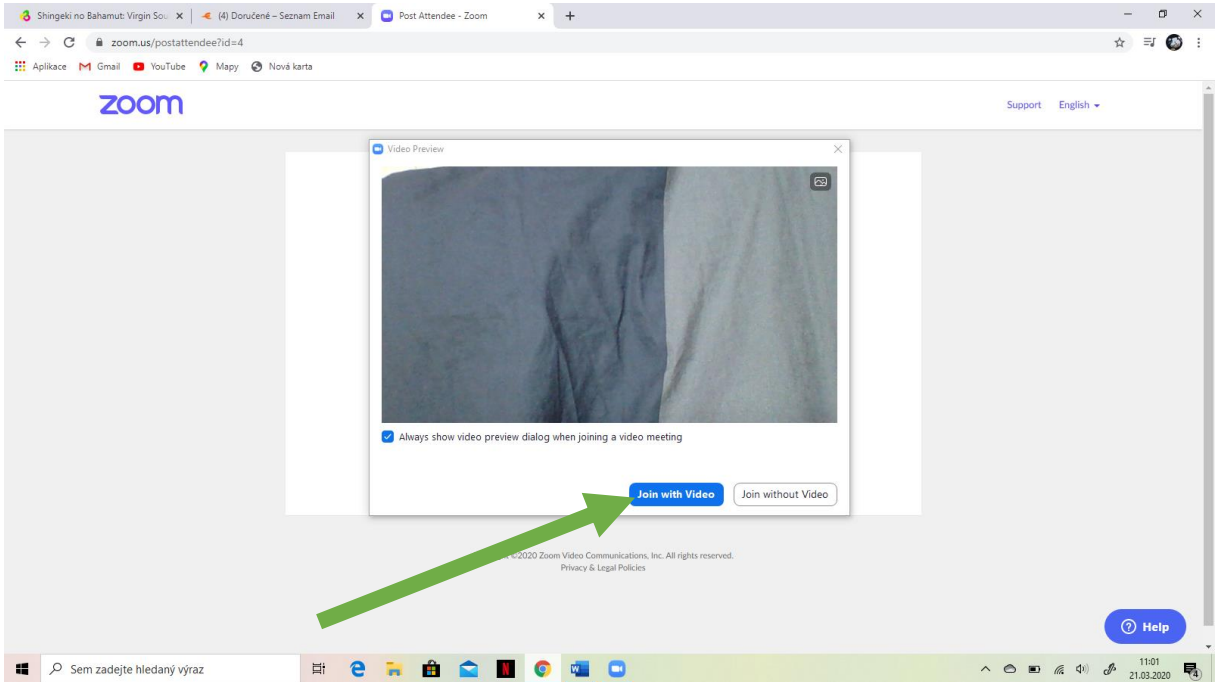

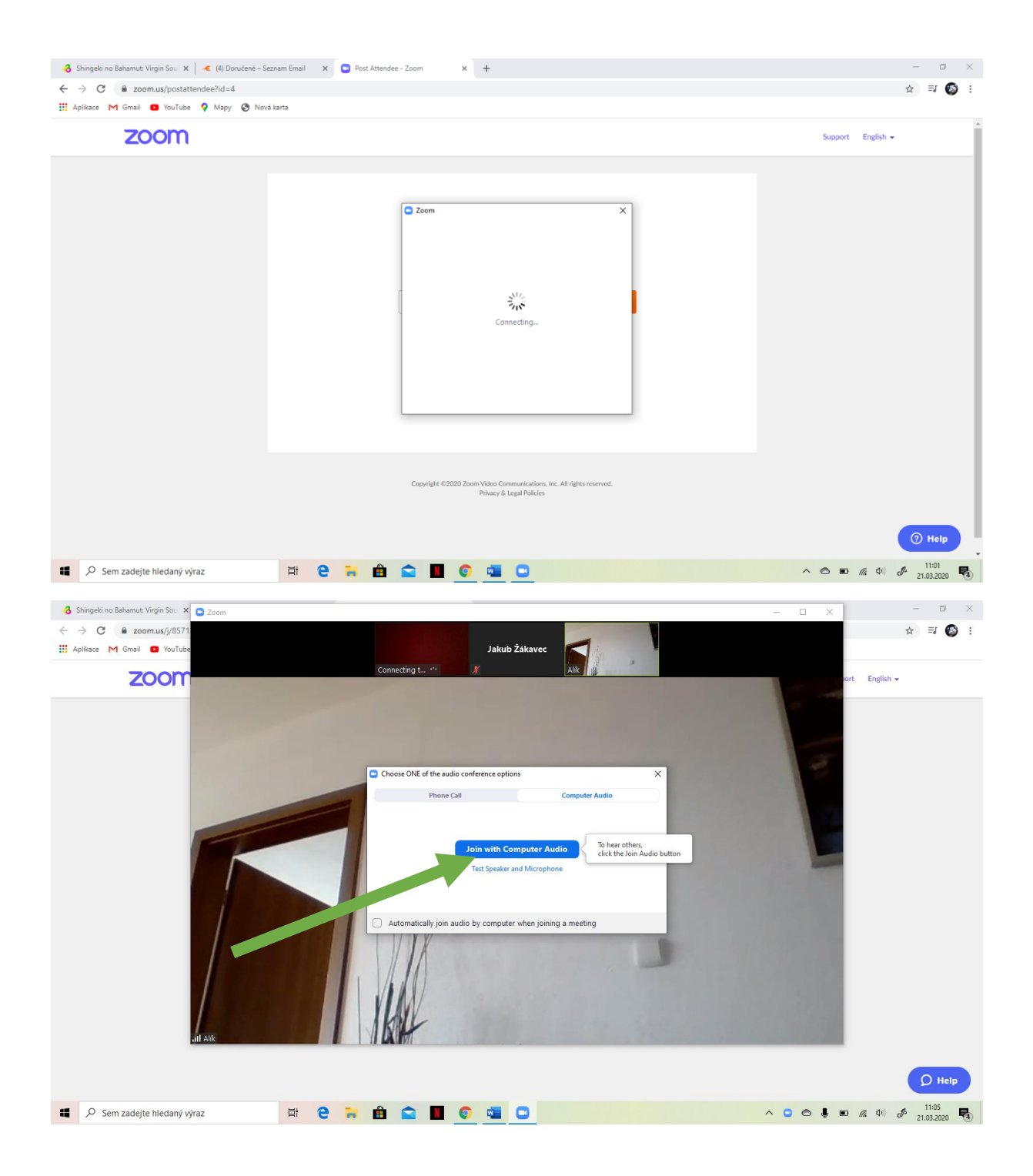